## **Latest analysis with the new Ivan's constants:** 3.21.2006

# **New epsilons from the variable lambda MC simulation:**

//\*\*\*\*\*\*\*\*\*\*\*\*\*\*\*\*\*\*\*\*\*\*\*\*\*\*\*\*\*\*\*\*\*\*\*\*\*\*\*\*\*\*\*\*\*\*\*\*\*\*\*\*\*\*\*\*\*\*\*\*\*\*\*\*\*\*\*\*\*\*\*\*\*\*\*\*\*\*\*\*\*\*\*\*\*\*\*\*\*\*\*\*\*\*\*\*\*

 $\ell$  However, to do the cross-talk  $\&$  charge sharing right, we need individual corrections for each pad.

// The following offsets were determined after Jose's calibration to determine TOP\_measured, and

 $\ell$  using TOP\_expected from Ivan's MC with a variable lambda analysis, and requiring dTOP = 0. This determines timing

// epsilon offsets. In the rest of the analysis, I assume that these epsilons are due to the calibration errors

// and assign them to TOP\_measured. This is very important !!!!!

……

// The 2-nd tweak (in brackets) made it more precise (probably due to a change in the cross-talk alghoritm); the 3-rd tweak is from 3.20.2006,

// when Ivan improved numbers after many changes in his program, including tweaking the geometry of mirror,etc.

//\*\*\*\*\*\*\*\*\*\*\*\*\*\*\*\*\*\*\*\*\*\*\*\*\*\*\*\*\*\*\*\*\*\*\*\*\*\*\*\*\*\*\*\*\*\*\*\*\*\*\*\*\*\*\*\*\*\*\*\*\*\*\*\*\*\*\*\*\*\*\*\*\*\*\*\*\*\*\*\*\*\*\*\*\*\*\*\*\*\*\*\*\*\*\*\*\*

// Example of slot 2:

time\_offset\_slot2\_phillips\_peak\_1[7] =  $-0.3864+(-0.061)-0.056$ ; time\_offset\_slot2\_phillips\_peak\_1[8] = -0.3894+(-0.009)-0.057; time\_offset\_slot2\_phillips\_peak\_1[9] = -0.4975+(-0.0559)-0.040; time\_offset\_slot2\_phillips\_peak\_1[10] = -0.3476+(-0.081)-0.032; time\_offset\_slot2\_phillips\_peak\_1[23] = -0.4696+(-0.0992)-0.041; time\_offset\_slot2\_phillips\_peak\_1[24] = -0.3291+(-0.051)-0.052; time\_offset\_slot2\_phillips\_peak\_1[25] = -0.5517+(-0.0739)-0.048; time\_offset\_slot2\_phillips\_peak\_1[26] =  $-0.494 + (-0.074) - 0.050$ ; time\_offset\_slot2\_phillips\_peak\_1[40] = -0.323+(-0.061)-0.054; time\_offset\_slot2\_phillips\_peak\_1[41] = -0.402+(-0.0765)-0.058; time\_offset\_slot2\_phillips\_peak\_1[55] = -0.2467+(-0.0961)-0.047; time\_offset\_slot2\_phillips\_peak\_1[57] = -0.2295+(-0.121)-0.059; time\_offset\_slot2\_phillips\_peak\_1[58] = -0.2272+(-0.0847)-0.074;

 time\_offset\_slot2\_phillips\_peak\_2[7] = -0.9717+(-0.091)-0.052; time\_offset\_slot2\_phillips\_peak\_2[8] = -0.0607+(-0.0439)-0.016; time\_offset\_slot2\_phillips\_peak\_2[9] = -1.389+(-0.0588)+0.059; time\_offset\_slot2\_phillips\_peak\_2[10] = -0.3546+(-0.04295)-0.029; time\_offset\_slot2\_phillips\_peak\_2[23] = -1.083+(-0.0208)+0.035; time\_offset\_slot2\_phillips\_peak\_2[24] = 0.0638+(-0.0427)-0.008; time\_offset\_slot2\_phillips\_peak\_2[25] = -1.389+(0.0179)+0.018; time\_offset\_slot2\_phillips\_peak\_2[26] = -0.3525+(-0.0477)+0.064; time\_offset\_slot2\_phillips\_peak\_2[40] = 0.29+(-0.1676)-0.083; time\_offset\_slot2\_phillips\_peak\_2[41] = -1.04+(-0.0147)-0.025; time\_offset\_slot2\_phillips\_peak\_2[55] = -0.579+(0.0392)-0.121; time\_offset\_slot2\_phillips\_peak\_2[57] =  $-0.8223+(0.0108)-0.015$ ; time\_offset\_slot2\_phillips\_peak\_2[58] = -0.1027+(-0.005)-0.063;

#### **Examples of (TOP\_measured-TOP\_expected) after the latest tweak (position 1, run 12b):**

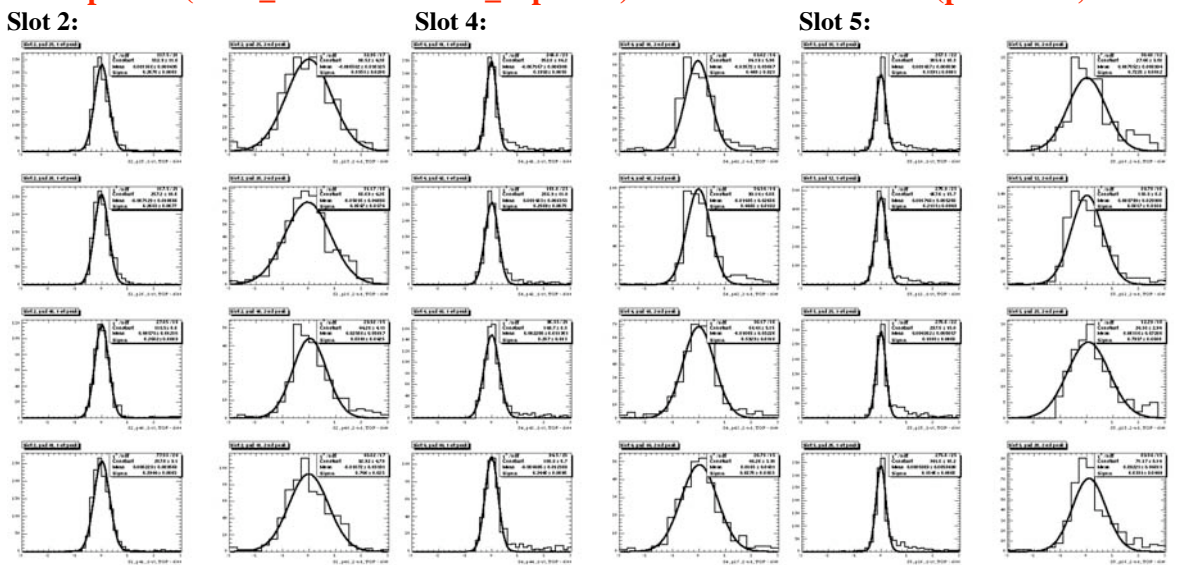

 // Additional global slot offsets (!?!?); found necessary to add this after the previous step was finished. // Not completely clear why I need it. Perhaps, individual fits were not precise enough.

 // for (Int  $t = 1$ ;  $i < 65$ ;  $i++$ )

{

 time\_offset\_slot2\_phillips\_peak\_1[i] = time\_offset\_slot2\_phillips\_peak\_1[i]-0.112; time\_offset\_slot3\_phillips\_peak\_1[i] = time\_offset\_slot3\_phillips\_peak\_1[i]-0.043; time\_offset\_slot4\_phillips\_peak\_1[i] = time\_offset\_slot4\_phillips\_peak\_1[i]-0.042; time\_offset\_slot5\_phillips\_peak\_1[i] = time\_offset\_slot5\_phillips\_peak\_1[i]-0.007;  $time\_offset\_slot6\_philips\_peak\_1[i] = time\_offset\_slot6\_philips\_peak\_1[i] - 0.130;$ 

 time\_offset\_slot2\_phillips\_peak\_2[i] = time\_offset\_slot2\_phillips\_peak\_2[i]-0.164; time\_offset\_slot3\_phillips\_peak\_2[i] = time\_offset\_slot3\_phillips\_peak\_2[i]-0.112; time\_offset\_slot4\_phillips\_peak\_2[i] = time\_offset\_slot4\_phillips\_peak\_2[i]-0.029; time\_offset\_slot5\_phillips\_peak\_2[i] = time\_offset\_slot5\_phillips\_peak\_2[i]-0.124; time\_offset\_slot6\_phillips\_peak\_2[i] = time\_offset\_slot6\_phillips\_peak\_2[i]-0.441; }

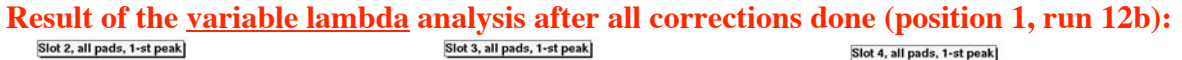

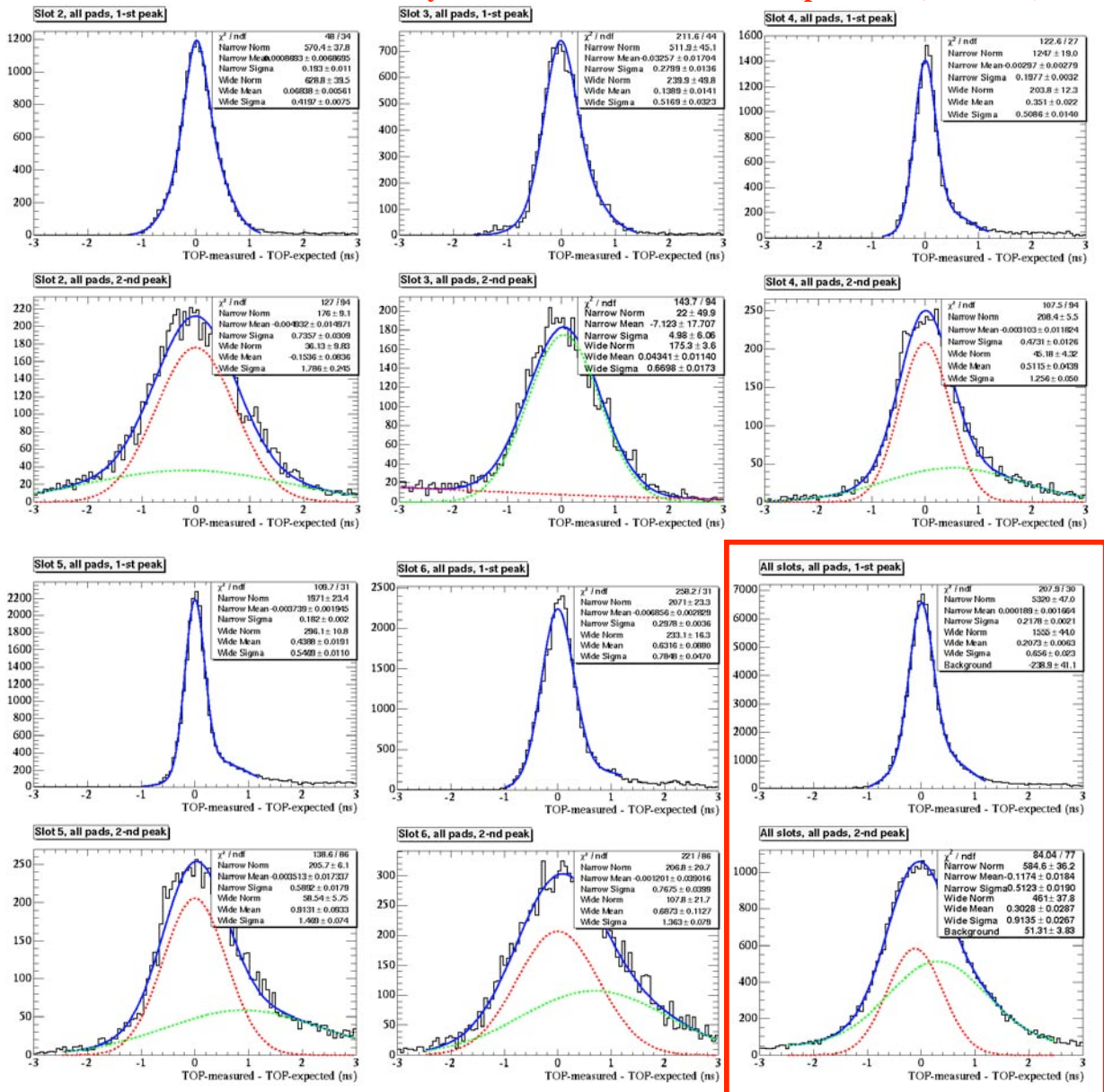

# **Chromatic correction using a theoretical correlation between d**Θ**C and dTOP/Lpath, based on my spreadsheet:**

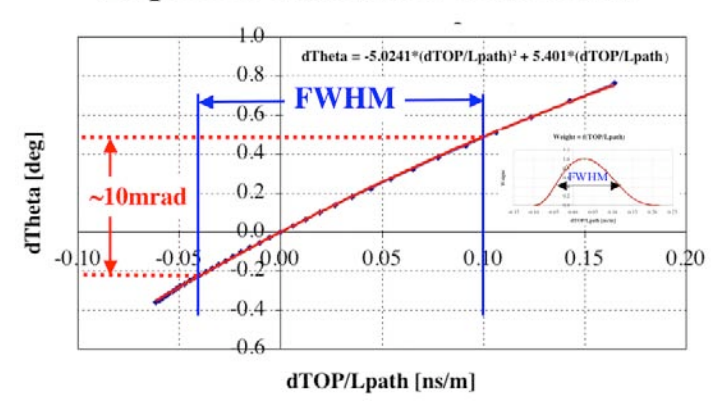

### **Expected chromatic correction**

3.29.2006

## **Apply the spreadsheet correction to data (position 1, run 12b):**

![](_page_2_Figure_6.jpeg)

- **Apply the correction to the 2-nd peak only.**
- **The corrected resolution is better.**

![](_page_3_Figure_1.jpeg)

### **The empirical correction from data (peak 2 only):** 3.24.2006

### **Apply the empirical correction to data:**

![](_page_3_Figure_4.jpeg)

**- Apply the same correction to both peaks.**

**- The correction works only for the 2-nd peak, as one wopuld expect.**

# **Latest analysis as a function of position:** 3.29.2006

- Fit the projections with a single Gaussian fctn.

![](_page_4_Figure_4.jpeg)

![](_page_4_Figure_5.jpeg)

**1b) Correlation between Cherenkov angle from pixels and TOP – peak 2:**

![](_page_4_Figure_7.jpeg)

### **2a) Peak 1 using pixels (uncorrected & corrected with TOP/Lpath):**

![](_page_5_Figure_2.jpeg)

- The uncorrected spectra fitted with a single Gaussian fctn.

#### **2b) Peak 2 using pixels (uncorrected & corrected with TOP/Lpath):**

- The uncorrected spectra fitted with a single Gaussian fctn.

![](_page_5_Figure_6.jpeg)

#### **- When two Gaussians are involved, quote a weighted average of two sigmas**

### **3a) Peak 1 using TOP (uncorrected & corrected with pixels):**

![](_page_6_Figure_2.jpeg)

- The uncorrected spectra fitted with a single Gaussian fctn.

#### **3b) Peak 2 using TOP (uncorrected & corrected with pixels):**

- The uncorrected spectra fitted with a single Gaussian fctn.

![](_page_6_Figure_6.jpeg)

**- When two Gaussians are involved, quote a weighted average of two sigmas**

![](_page_7_Figure_1.jpeg)

**Comparison with Jose:**

![](_page_7_Figure_3.jpeg)

![](_page_8_Figure_1.jpeg)

### **Suggestion for the SNIC conference:**

#### **2. The 2-nd analysis using the latest constants from Ivan's program (Cherenkov angles & dir. cosines) - just before he left**

![](_page_8_Picture_422.jpeg)

![](_page_8_Picture_423.jpeg)

![](_page_8_Picture_424.jpeg)